## **2° Concorso Nazionale di Grafica Computerizzata standard grafico CorelDraw!**

## **In attesa del gran frnale**

#### *di Massimo Truscelli*

Questo mese è l'ultimo prima dell'appuntamento finale, come al solito in queste pagine vi proponiamo le migliori immagini pervenute nel mese precedente, selezionate dalla giuria e pronte per partecipare, dopo un'ulteriore selezione, al 6· CorelDraw World Design Contest che si svolgerà nel mese di maggio p.v. ad Ottawa in Canada.

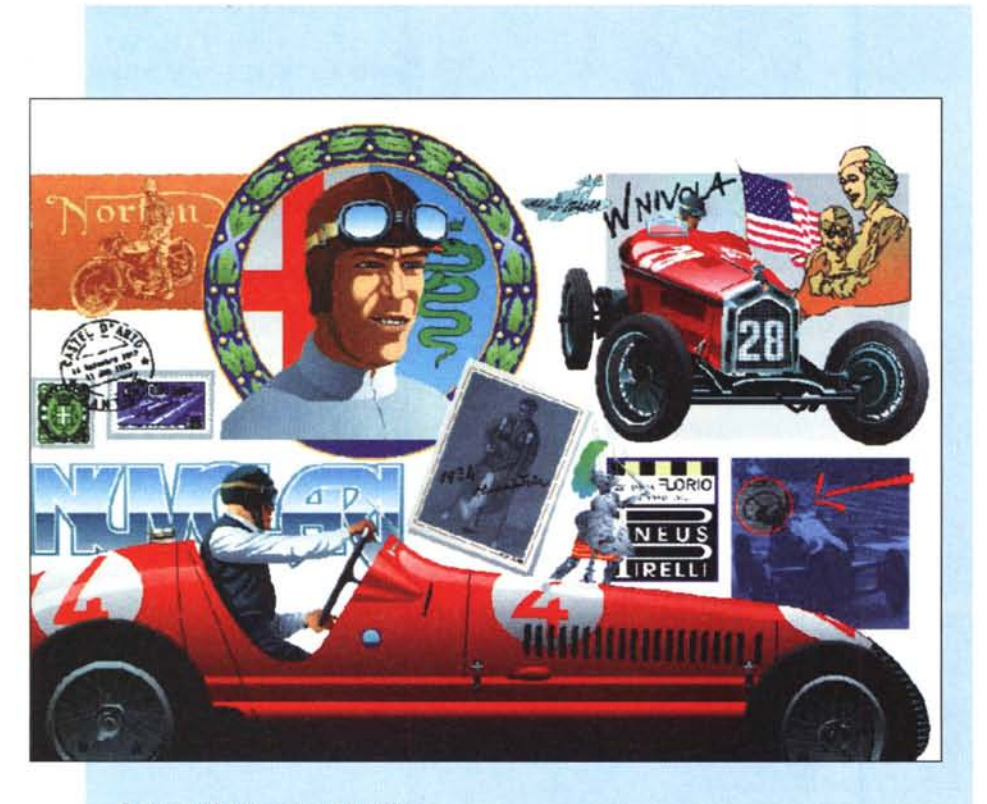

- **Sezione Illustrazione e graffiti** *r classificato: "Nuvolari" Amedeo Gigli - Roma*
- 2" classificato ex-aequo: "Frammenti di tempo" Lucio Bonora Biadene di Montebelluna (TV)<br>2" classificato ex-aequo: "Autoritratto" Luca D'Antonis Fraz. Mascioni (AQ)
- 
- 3" classificato ex-aequo: "Sfinge" Massimiliano Lanzani Puianello (RE)<br>3" classificato ex-aequo: "Autoritratto" Danilo Morganti Roma
- 

Confermo le considerazioni finora già esposte nei precedenti appuntamenti, riguardanti la qualità degli elaborati pervenuti, che anche questo mese hanno decretato l'assegnazione di numerosi ex-aequo in quasi tutte le sezioni, eccezione fatta per la sezione "Illustrazione di prodotto" dove, viceversa, si nota l'assenza del 2· e 3° classificato.

Tutti gli elaborati sono di elevato valore tecnico oltre che artistico; probabilmente l'opera più completa è proprio "Nuvolari" di Amedeo Gigli di Roma, un magnifico "collage" di immagini dedicate al grande corridore automobilistico campione della gloriosa e storica 1000 miglia, che si è classificato primo nella sezione "Illustrazione e graffiti"; nella medesima sezione figurano anche due secondi classificati ex-aequo e due terzi classificati ex-aequo, nell'ordine sono: Lucio Bonora di Biadene di Montebelluna (TV) con "Frammenti di tempo" e Luca D'Antonis di Frazione Mascioni (AQ) con "Autoritratto"; seguono Massimiliano Lanzani di Puianello (RE) con "Sfinge" e Danilo Morganti di Roma con "Autoritratto", un tema quest'ultimo ampiamente ripreso nella medesima categoria. La sezione "Illustrazione di prodotto" vede un solo classificato: Massimo Rondoni di Castiglione di Cervia (RA) con una tavola dedicata alle vele da windsurf il titolo della quale è "MW-Five".

Alcuni elaborati sono talmente tecnici che solo un occhio esperto è in grado di valutarne a fondo la complessità; è un po' ciò che è accaduto ad esempio con "Church" di Antonio De Leo di Colleferro (RM), vecchia conoscenza della giuria per l'aver

*Con il Patrocinio del Corso di Roma "LaSapienza"*

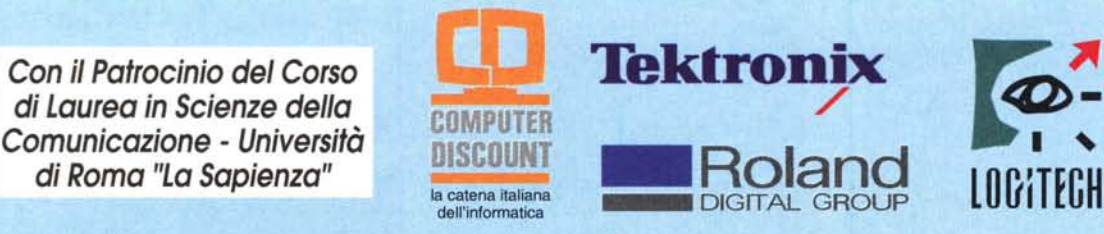

~~

**Polaroid** 

**EPSON**

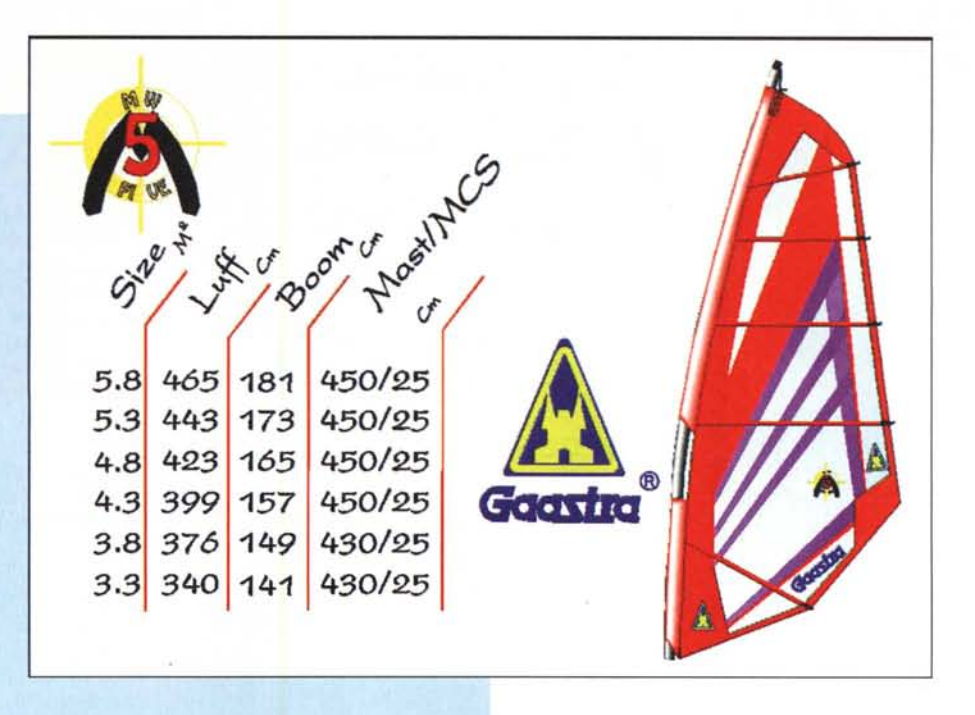

**Sezione Illustrazione di prodotto** l' *classificato: "MW-Five" Massimo Rondoni - Castiglione di Cervia (RA) 2' classificato: non assegnato 3' classificato: non assegnato*

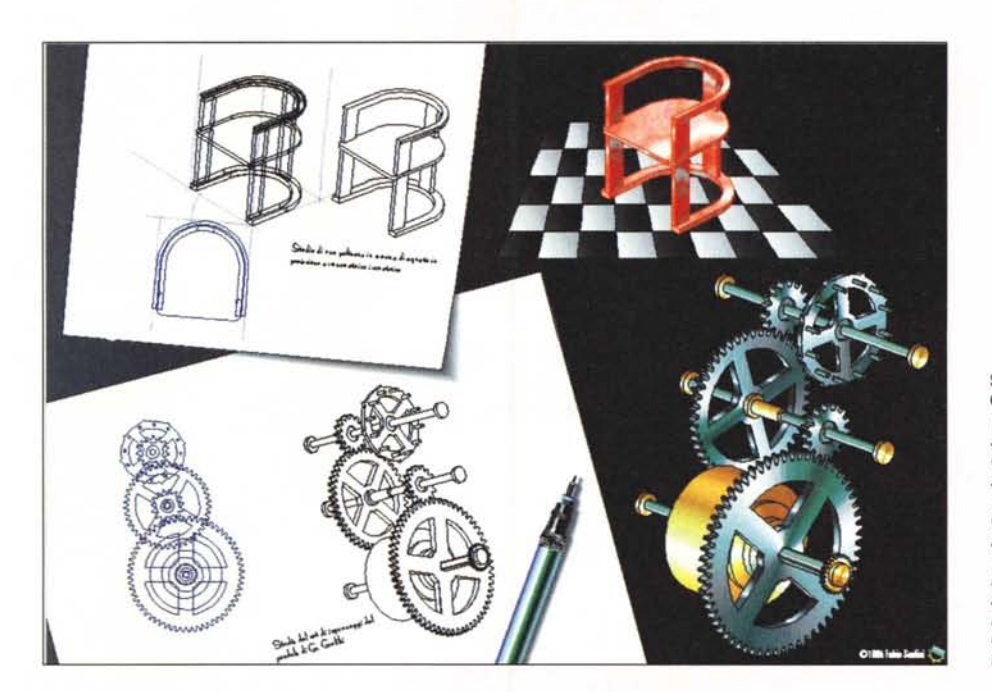

Sezione Disegno tecnico<br>Grafici e diagrammi<br>1' classificato: "Affascinante<br>3D" Fabio Saolini -<br>Campagnano (RM)<br>2' classificato ax-aequo:<br>"Church" Antonio De Leo -*Colleferro (RM) 2' classificato ex-aequo: "Pen2" Juri Pirro - Martinengo (BG) 3' classificato: "Alta Maremma" Sergio Brizzi-Castiglione della Pescaia (GR)*

**EPSON**

**Polarold**

 $6.7$ 

**lOGIHCH**

*Con il Patrocinio del Corso di Laurea in Scienze della Comunicazione - Università di Roma "LaSapieryza"*

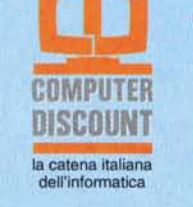

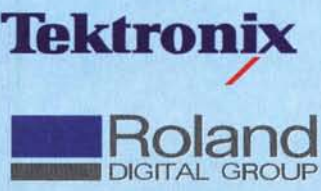

A mill enovecenton ova nta cinq ue G VIA LAMARMORA 70 · FOLLONI CA · TEL.0566/433 50 ERIACOCK CAVIDEOBARVIAL AMARMORA70FOLLONICA TTERIAPAHIHOTE TAILBARSPAGHE **ANO** ATT o CAFFETT CAFFETTERIA - COCKTAIL BAR - SPAGHETTERIA .. .. **ENNAIO FEBRAI**<br>•••••• L ••••  $, 1$  MARZO APR "  $\mathbf{r}$   $\mathbf{w}$   $\mathbf{w}$   $\mathbf{c}$   $\mathbf{r}$   $\mathbf{r}$   $\mathbf{v}$   $\mathbf{r}$   $\mathbf{v}$   $\mathbf{v}$ :.. . <sup>l</sup> , 1 **2** 2 3 4 3 4 5 6 7 7 8 9 , ,<br>, , , ( "on •. , ., Htl t, S". « : I\l~"2il\ <sup>S</sup> •. , <sup>~</sup> iI~  $K$  11 121 : 14  $\mid$  12 14 15 16 17 18  $\mid$  12 14 15 16 17 18 19 14 15  $\mid$  13 16 17 16 17 16 17 16 17 16 17 16 17 17 18 17 18 17 18 19 :~n:~: li( •• ~allsot. acaaz"Z "'.U.a1ao .3:::.15 •• 19ao".Z;M"" ... .at2lX3I IM::'at.\_" ..". •••• :1( BRE OTTOB "liIIC\ , l. •• Ir <sup>G</sup> ••. <sup>~</sup> l. ., <sup>W</sup> <sup>G</sup> ••. <sup>~</sup> 111II"0 "  $\frac{1}{2}$  **HMC** , <sup>I</sup> <sup>~</sup> i,s( <sup>~</sup> I~ •. S" <sup>~</sup> i as., " , t. LS(~ ",S" I: .. ,.,. "unuu ~.~~:~:- 1~~gUa~:' ".IIIIISU nUIII'UII "'~ I: I. IJlf l'Hz.a; Il11U".,a •• aza.a :aa.:.lltal au.x" Zatztllta'lJD ~aU5 •• :M •• <sup>830</sup> l'I'.21"'~ :nalax ,,~

vinto la scorsa edizione del concorso, che in questa selezione si è classificato 2' ex-aequo nella sezione "Disegno tecnico e progettuale - Grafici e diagrammi" con "Pen2" di Juri Pirro di Martinengo (BG); un lavoro,quest'ultimo, fattosi notare per l'equilibrio generale nell'accosta mento delle forme e dei colori,

Vincitore della medesima categoria è invece Fabio Saolini di Campagnano (RM) con "affascinante 3D". Infine, nella categoria "Impaginati e logotipi" il primo classificato è Sergio Brizzi di Castiglione della Pescaia (GR) con una divertente realizzazione, "Calendario Chattanooga", che ricorda la tabella di lettura degli oculisti. Anche in questa categoria non mancano due terzi classificati ex-aequo: Elena Tontini di Anzio (RM) con "Albicocche" e Marco Micheletti di Soncino (CR) con "Freedom".

Vale la pena spendere qualche parola sulla cerimonia di premiazione che avverrà, come lo scorso anno, al Centro Congressi dell'Università di Roma "La Sapienza", il giorno 11 aprile.

Il concorso è organizzato nel quadro di attività di ricerca e formazione della Bit Generation che quest'anno conta anche sulla collaborazione, oltre che di MCmicrocomputer e della Corel, del Corso di Laurea in Scienza delle Comunicazioni dell'Università "La Sapienza", un osservatorio sulla comunicazione tra i più avanzati in Italia, diretto dai professori Mario Morcellini e Alberto Abbruzzese.

Alla premiazione parteciperanno il professore Morcellini ed il professore Abruzzese, l'ingegnere Perrella di Bit Generation e l'ingegnere Leggeri dello Studio SAP & CAD.

Nel corso della giornata saranno affrontati temi riguardanti la comunicazione in un ampio dibattito:"Ritiri del comunicare: Qualità Totale, Isole Tecnologiche, Reti", al quale daranno il proprio contributo qualific professionisti come Enrico Ghezzi, conosciuto per essere l'autore di Blob su RaiTre, oltre che apprezzato critico cinematografico; Antonella Ottai, docente nell'ambito della Il Cattedra di Metodologia della Critica dello Spettacolo - Dipartimento di Musica e Spettacolo, ed altri esponenti del mondo della comunicazione che tracceranno un quadro relativo al futuro del mondo della comunicazione.

EPSON

**Polaroid** 

Sezione Impaginati e logotipi *l' classificato: "Calendario Chattanooga" Sergio Brizzi - Castiglione della Pescaia (GR) 2' classificato: "Yucatan" Marco Fiore - Roma 3' classificato ex-aequo: "Albicocche" Elena Tontini - Anzio (RM) 3' classificato ex-aequo: "Freedom" Marco Micheletti - Soncino (CR)*

*Con il Patrocinio del Corso di Laurea in Scienze della Comunicazione - Università di Roma "LaSapienza"*

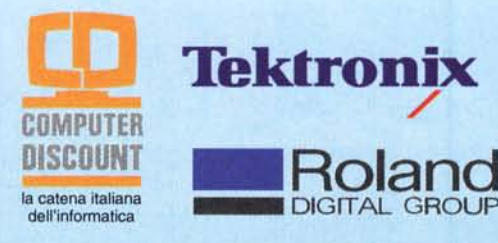

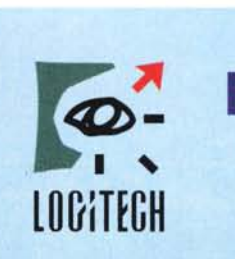

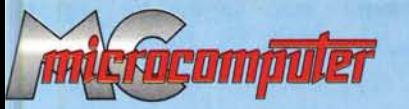

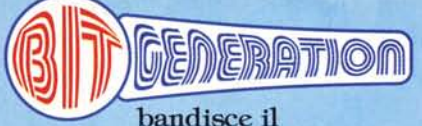

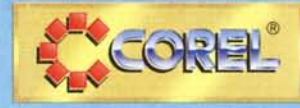

**AMBIENTE WINDOWS** 

# **CONCORSO NAZIONALE DI GRAFICA COMPUTERIZZATA 1995**

## ., *Vinci pqrt~c!pando Vinci*

STANDARD GRAFICO

#### A *tutti i partecipanti:*

- **l portachiavi Corel**
- **l tappetino mouse Corel**

## ';::..----=:;;;;;;::;:;;.---~=-••• *Vinci ogni**mese*

## $V$ *inci*

#### *AI* <sup>7</sup> <sup>52</sup> *classificato di ogni sezione:*

**l lettore CD-ROM COMPUTER DISCOUNT TXCD-A4**

#### **l software CorelDRAW 5 ITA**

#### **l software CorelSCSI 2**

- **l ARTSHOW 5 - CD-ROM + libro** (contenenti oltre 3300 immagini selezionate dell' ultimo CorelDRAW World Design Contest)
- **5 CD-ROM Corel Professional Photos** (ogni titolo contiene 100 foto a colori professionali)

#### *AI* 2<sup>52</sup> *classificato di ogni sezione:*

#### **l software CorelVENTURA 5**

- **l ARTSHOW 5 - CD-ROM + libro** (contenenti oltre 3300 immagini selezionate dell' ultimo CorelDRAW World Design Contest)
- **5 CD-ROM Corel Professional Photos** (ogni titolo contiene 100 foto a colori professionali)

#### *AI* 3 <sup>52</sup> *classificato di ogni sezione:*

#### **l software CorelFLOW**

**l ARTSHOW 5 - CD-ROM + libro** (contenenti oltre 3300 immagini selezionate dell' ultimo CorelDRAW World Design Contest)

### .. *Vinci lo finale Vinci*

#### *AI vincitore della SEZIONE* 7:

- **l stampante colore TEKTRONIX PHASER 140** (Postscript Lev.2, Inkjet, A4, 360dpi, CMYK)
- **l scanner SCANMAN COLOR LOGITECH + OCR**
- **10 CD-ROM Corel Professional Photos** (ogni titolo contiene 100 foto a colori professionali)

#### *AI vincitore della SEZIONE2:*

- **l scanner colore POLAROID SPRINTSCAN 35** (per DIA, 2700dpi, 10bits/colore)
- **l fotocamera digitale FOTOMAN PLUSLOGITECH 10 CD-ROM Corel Professional Photos** (ogni titolo contiene 100 foto a colori professionali)

#### *AI vincitore della SEZIONE 3:*

- **l plotter A4 RP11 ROLAND DG** (8 penne, coltello opzionale per taglio vinile)
- **l fotocamera digitale FOTOMAN PLUSLOGITECH**
- **10 CD-ROM Corel Professional Photos** (ogni titolo contiene 100 foto a colori professionali)

#### *AI vincitore della SEZIONE 4:*

- **l** stampante colore **EPSON STYLUS COLOR** (A4, getto d'inchiostro, 720dpi, CMYK)
- **l scanner SCANMAN 32 LOGITECH + OCR**

#### **10 CD-ROM Corel Professional Photos** (ogni titolo contiene 100 foto a colori professionali)

## *BESToFSHOW*

**l viaggio e soggiorno per 2 persone ad Ottawa (Canada) per lo serata di gala del6<sup>Q</sup> CorelDRAW World Design Contest nel Maggio '95**

**TOIO** 

## **Per ulteriori informazioni:** *(06) 78.08.345 - 52.36.26.02*

**Con** *il Patrocinio del Corso di Laurea in Scienze della Comunicazione - Università di Roma "La Sapienza"*

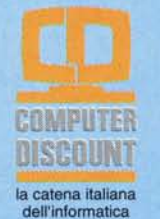

**Tektronix** /

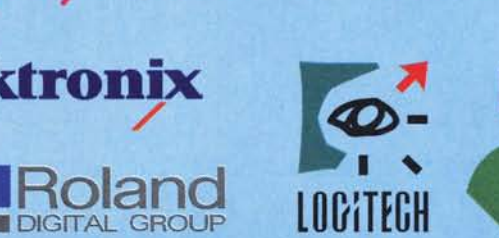

Un computer ce l'ho,<br>ma non lo uso quasi mai.

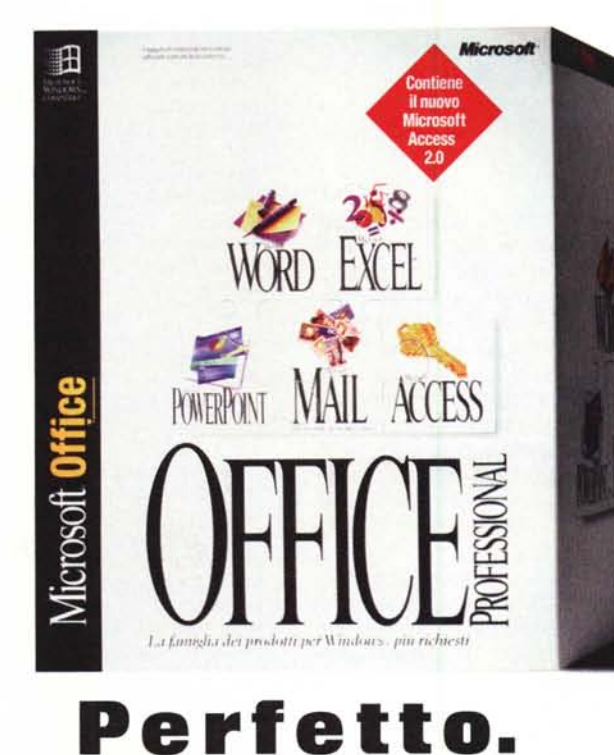

Avete il computer, ma riuscite a usarlo solo come soprammobile? Perfetto. Microsoft Office ha tutto per piacervi. Cinque programmi Microsoft che insieme vi aiuteranno a usare il vostro PC con la stessa facilità con cui adesso usate carta e penna. Word per . scrivere. Excel per fare i conti, PowerPoint per presentare, Mail per comunicare e Access (solo nella versione Professional per Windows) per archiviare. Microsoft Office è disponibile per Windows<sup>®</sup>, per Macintosh® in versione Edu-

### tà) e su CD-ROM. Chiedetelo

cation (per scuole e universi-

al vostro Rivenditore Microsoft di fiducia oppure a quello più vicino. Per sapere dov'è, telefonate al 144.00.19.99\*

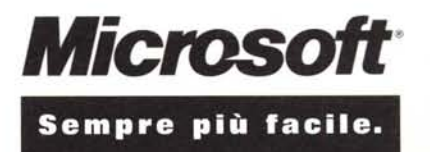